Unsere neuen emis.videpräsentationen

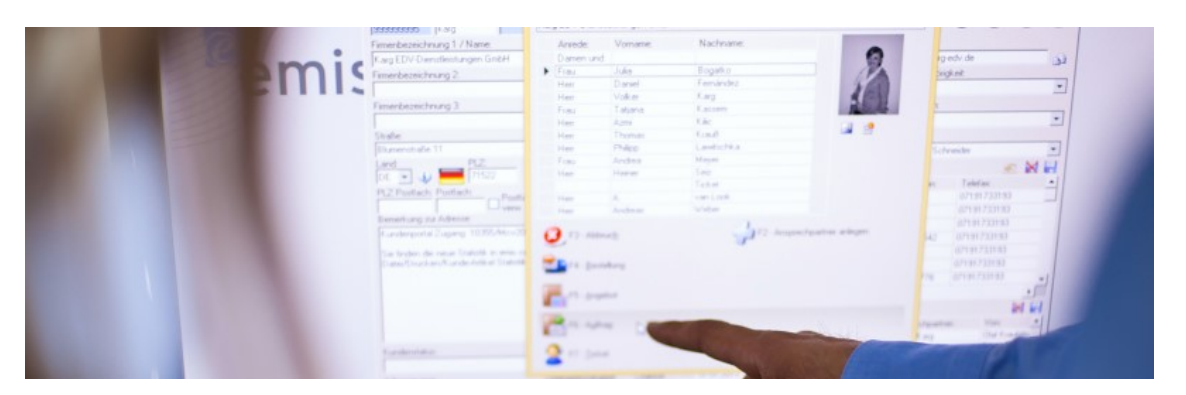

## Briefe schreiben - Hilfevideo

Liebe emis.anwenderinnen, lieber emis.anwender!

Wir möchten Ihnen auf diesem Wege unsere neuen Hilfe- und Präsentationsvideos über verschiedene Module und Funktionen von emis vorstellen. In regelmäßigen Abständen möchten wir Ihnen so einzelne Module und Funktionen von emis näher vorstellen.

Durch unsere Videos können Sie bequem und kostenlos von Ihrem Arbeitsplatz aus mehr über emis erfahren. Auch wenn Sie schon länger mit emis arbeiten, entdecken Sie so vielleicht die ein oder andere nützliche Funktion, die Ihnen den Arbeitsalltag vereinfacht.

Natürlich dienen unsere Videos auch für neue Kolleginnen und Kollegen, die noch keine Schulung von emis erhalten habe, einen ersten Einblick in die Arbeit mit emis zu bekommen.

Schalten Sie Ihre Lautsprecher ein, lehnen Sie sich zurück und genießen Sie die Funktionen von emis in der folgenden Videopräsentation:

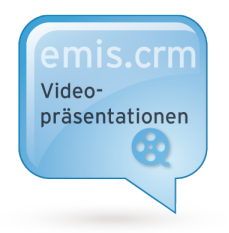

Sie haben noch Fragen oder Interesse an einer ausführlichen Schulung zu emis? Kontaktieren Sie unseren Vertrieb unter vertrieb@karg-edv.de.

## Ihr emis.team aus Backnang

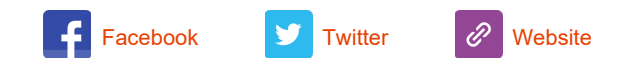

Copyright 2014 Karg EDV-Dienstleistungen GmbH, All rights reserved.

## Unsere Geschäftsadresse: Karg EDV-Dienstleistungen GmbH Blumenstr. 11 Backnang 71522 Germany